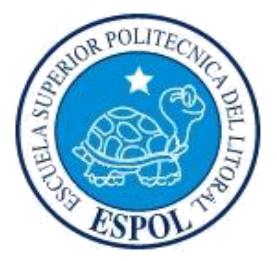

# **ESCUELA SUPERIOR POLITÉCNICA DEL LITORAL**

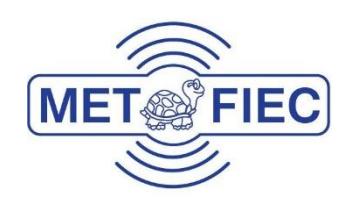

**Facultad de Ingeniería en Electricidad y Computación**

"IMPLEMENTACIÓN Y ANÁLISIS DE ESQUEMAS DE ECUALIZACIÓN DIRECTO E INDIRECTO EN UN SISTEMA DE COMUNICACIÓN INALÁMBRICA DE TRANSMISIÓN DE IMAGEN DE UNA SOLA PORTADORA"

## **EXAMEN COMPLEXIVO, COMPONENTE PRÁCTICO INFORME DE PROYECTO**

Previa a la obtención del Título de:

### **MAGISTER EN TELECOMUNICACIONES**

Presentado por:

**Ing. Marlon Manuel Carpio Salas**

GUAYAQUIL - ECUADOR

AÑO 2016

# <span id="page-1-0"></span>**AGRADECIMIENTOS**

Agradezco a los directivos de la maestría en telecomunicaciones de la ESPOL, a la Ing. Maricela Freire, por su paciencia, ayuda y cordialidad durante todo el desarrollo de este proyecto, así como a todos mis colegas profesionales que me acompañaron durante esta etapa de mi vida.

# <span id="page-2-0"></span>**DEDICATORIA**

Dedico este trabajo a Dios, a mi madre Carmen Elena Salas Quinto y a mi abuela Piedad Yánez de Carpio porque estos seres son la inspiración de todos mis logros.

# TRIBUNAL DE SUSTENTACIÓN

M.Sc., Juan Romero

**EVALUADOR** 

M.Sc. Washintong Medina. **EVALUADOR** 

## **DECLARACIÓN EXPRESA**

"La responsabilidad del contenido de este Informe de Proyecto, me corresponde exclusivamente; y el patrimonio intelectual del mismo, a la ESCUELA SUPERIOR POLITÉCNICA DEL LITORAL".

Art. 12 del Reglamento de Graduación.

Marlon Carpio Salas

C.I.: 0921794186

### **RESUMEN**

Un sistema inalámbrico puede corregir ciertos efectos nocivos a la señal en un ambiente outdoor o indoor mediante el uso de métodos de ecualización, donde la onda experimenta reflexiones, dispersión y difracción durante su propagación. Los múltiples caminos de propagación entre el transmisor y receptor generados por el canal provocan que la información enviada se deteriore produciendo una errónea recuperación del mensaje. Con el objetivo de poder recuperar la información enviada se ha empleado los ecualizadores ya que logran eliminar los efectos del canal así como la interferencia intersimbólica ISI. En el presente proyecto se realizó la implementación de un sistema de comunicación inalámbrico de una sola portadora para la trasmisión de imágenes usando ecualizador directo e indirecto, para realizar las pruebas de validación del sistema se utilizó el software LabVIEW y los equipos NI USRP 2920. Para efecto de análisis del desempeño de los ecualizadores se realizaron gráficas de BER vs. SNR, sometiendo al sistema a variaciones de modulaciones, canales outdoor o indoor y secuencias de entrenamiento. También se evaluó a qué tasa de transmisión el sistema es más resistente ante variaciones de ruido. De todas las pruebas realizadas lo que se hizo fue definir el mejor ambiente con el que se logre recuperar la información enviada sin distorsión. Para el desarrollo de este proyecto se utilizó el sistema proporcionado en las prácticas del manual de laboratorio [1].

# **CONTENIDO**

<span id="page-6-0"></span>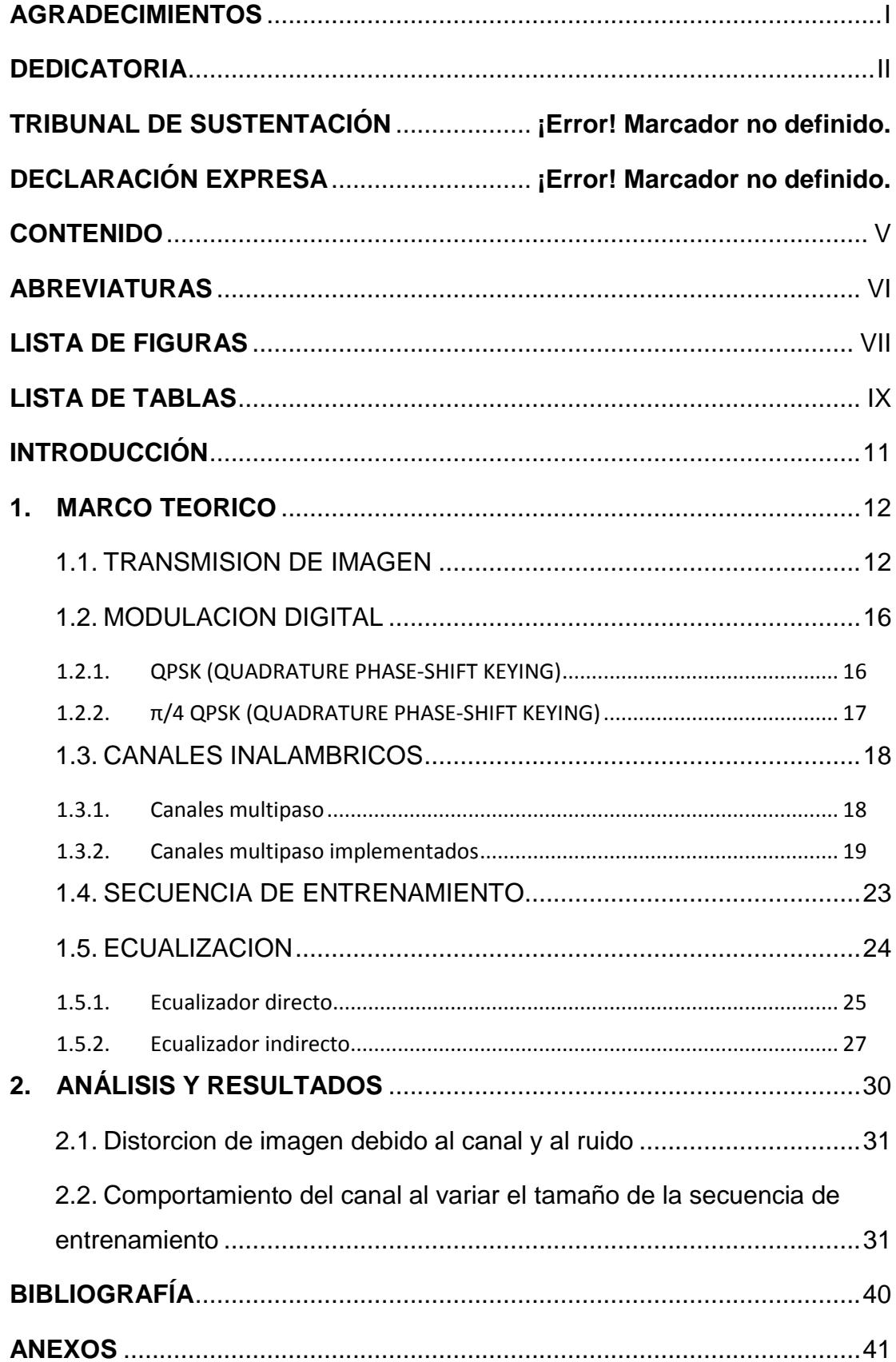

# **ABREVIATURAS**

<span id="page-7-0"></span>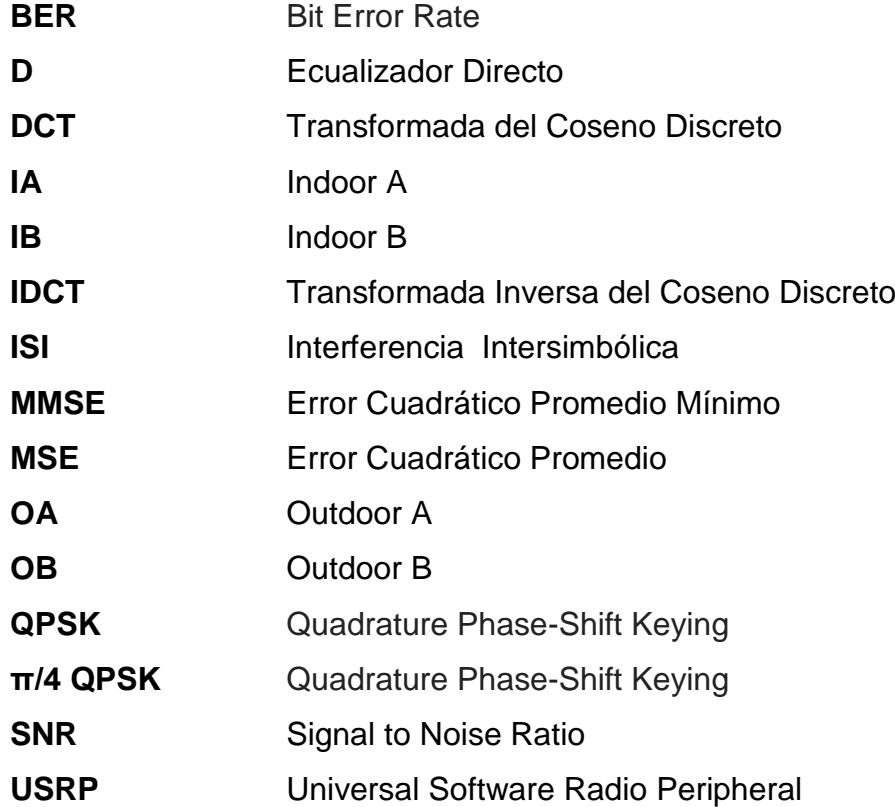

# <span id="page-8-0"></span>**LISTA DE FIGURAS**

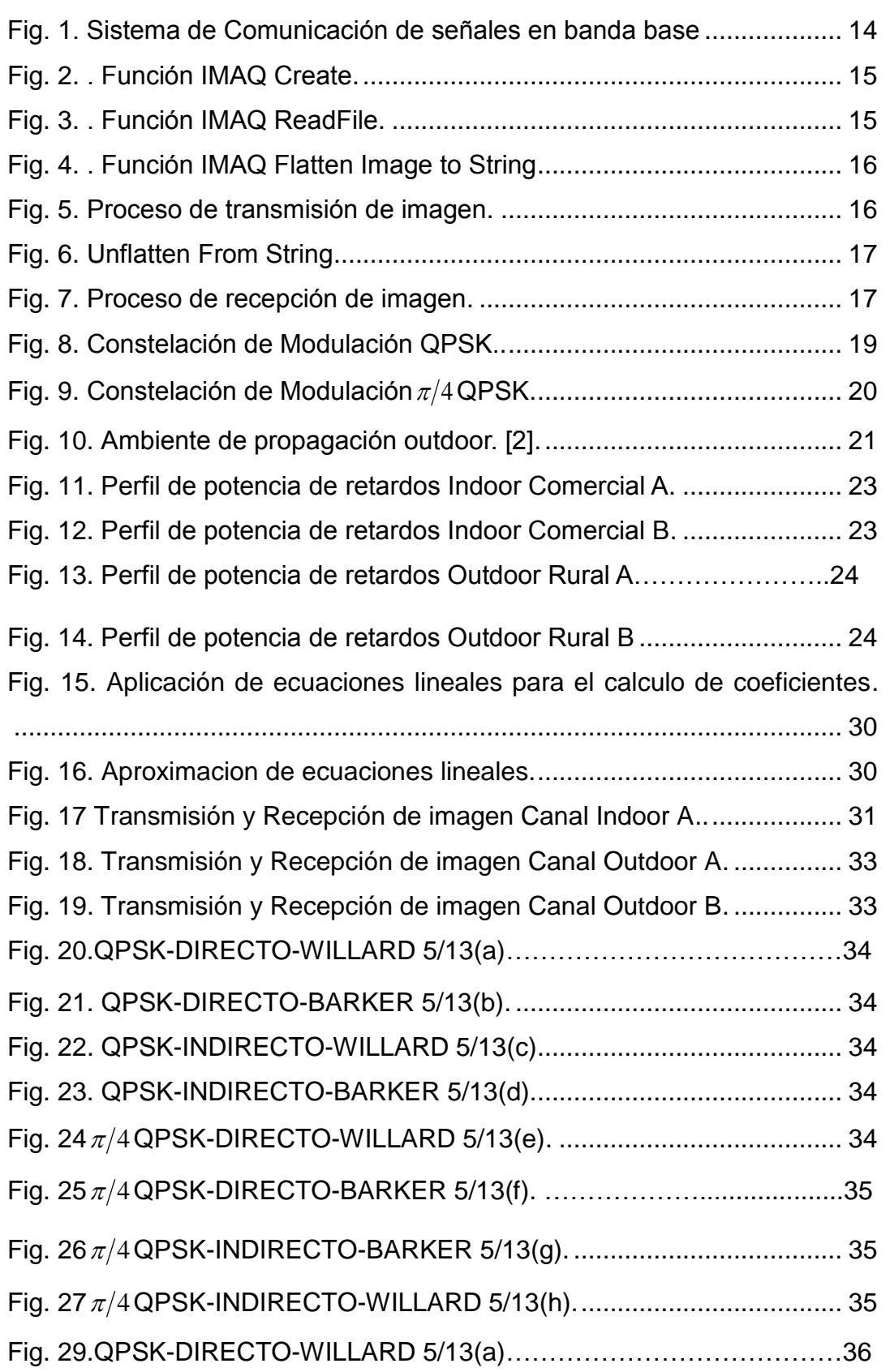

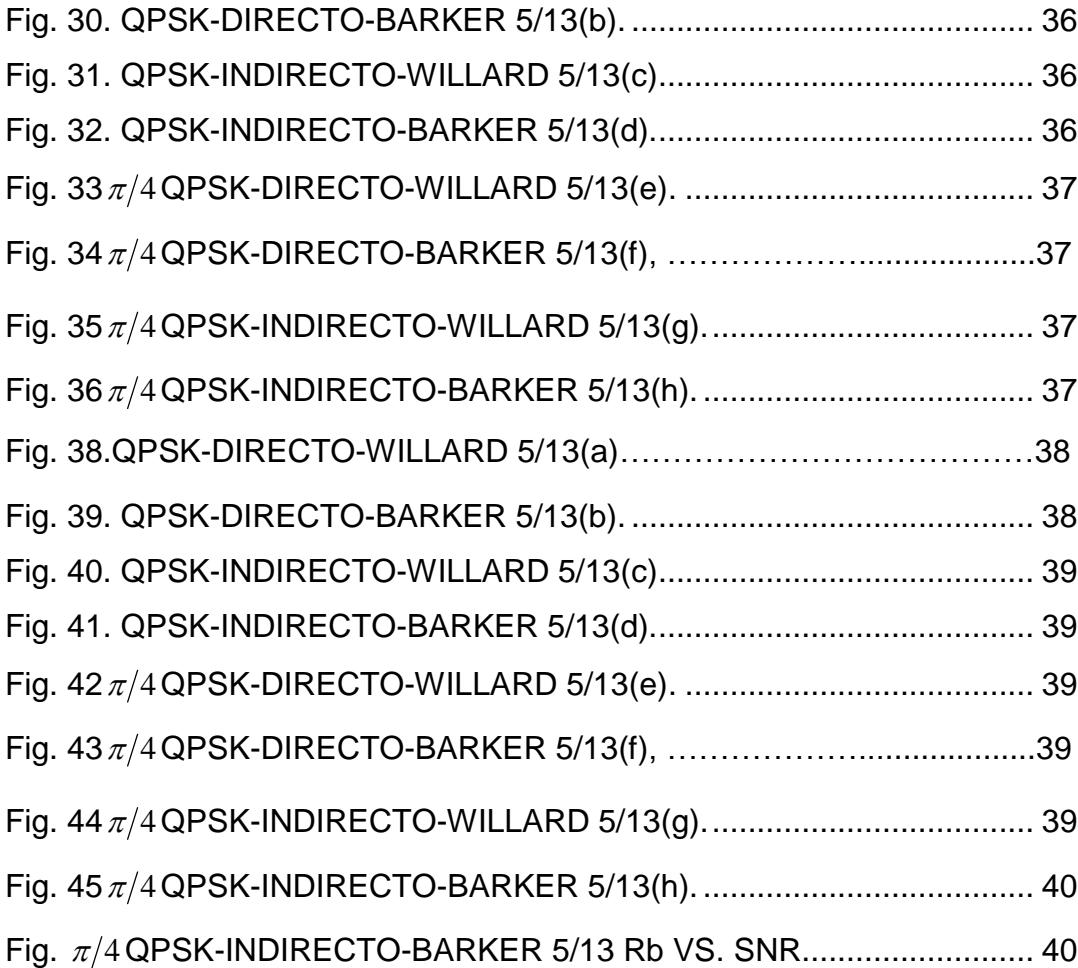

# **LISTA DE TABLAS**

<span id="page-10-0"></span>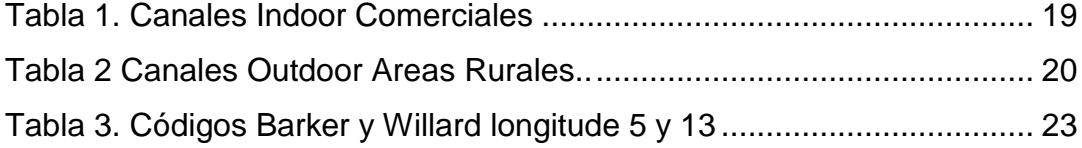

# **INTRODUCCIÓN**

<span id="page-11-0"></span>En los últimos tiempos las comunicaciones inalámbricas han ido evolucionando rápidamente lo que ha incrementado su uso. Dada la necesidad de siempre estar comunicados las tecnologías de comunicación inalámbrica han implementado nuevas técnicas con el fin de lograr una mejor recepción y optimización en el procesamiento de los dispositivos.

Todos los sistemas inalámbricos envían información modulada al transmitir y recibir, el escoger un buen tipo de modulación depende de las variaciones del entorno ya sea por línea de vista, clima etc., la información recibida puede llegar alterada por lo que es necesario utilizar secuencias de entrenamiento en ecualizadores para corregir la trama de datos en el receptor, este documento presenta un análisis del efecto al utilizar ecualizadores directos e indirectos con diferentes tamaños de secuencias de entrenamiento en varios canales con interferencia intersimbólica mientras se transmitió imágenes.

## **1. MARCO TEORICO**

<span id="page-12-0"></span>Los sistemas de portadora única son aquellos en los que el mensaje se transmite a una sola frecuencia a través de un canal inalámbrico hacia el receptor. El sistema trabajo con un ancho de banda de 40 MHz.

Fig. 1 muestra el diagrama de bloques de un modem banda base digital, siendo este la base para la implementación del proyecto.

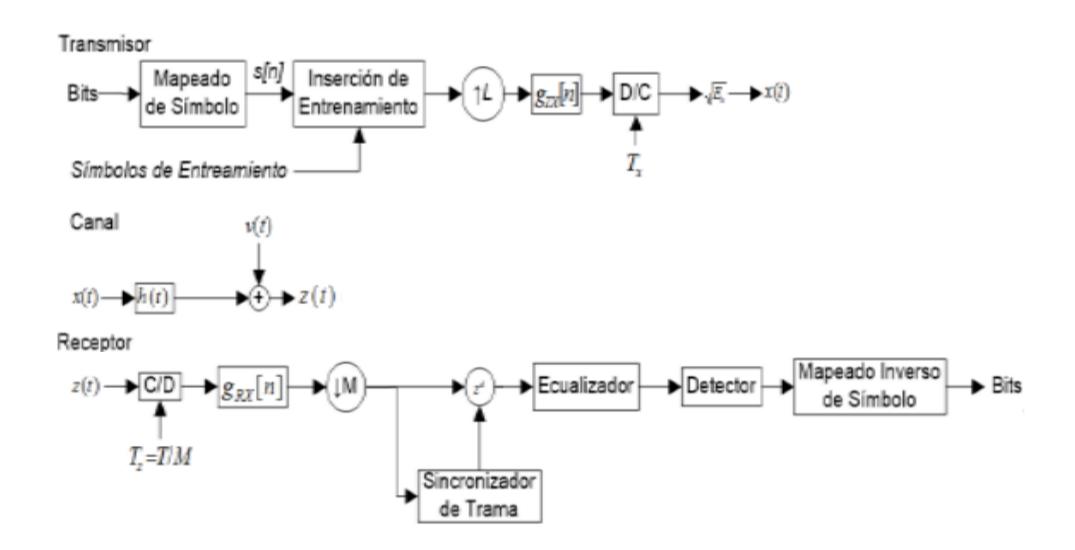

**Fig. 1.** Sistema de comunicación de señales en banda base. [1]

#### **TRANSMISION DE IMAGEN**

El sistema inalámbrico implementado transmite imágenes ya sean adquiridas desde la cámara o cargadas previamente a través de un path o dirección definida por el usuario.

Para realizar el proceso de transmisión y recepción de la imagen se utilizó la librería Vision and Motion propia de LabVIEW.

En la transmisión una vez cargada la imagen se requiere convertirla a bits para posteriormente transmitirla al medio, para realizar este proceso en primera instancia se llama a la función IMAQ Create que nos permite reservar un espacio en memoria.

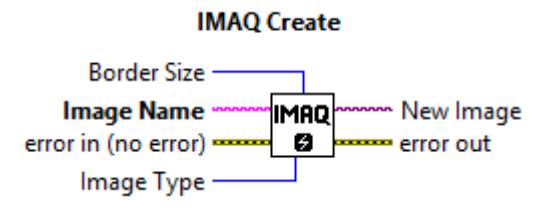

**Fig. 2.** Función IMAQ Create

Una vez creado el espacio en memoria, se lee el archivo mediante la función IMAQ ReadFile, este archivo puede ser formato JPEG, BMP, PNG, etc.

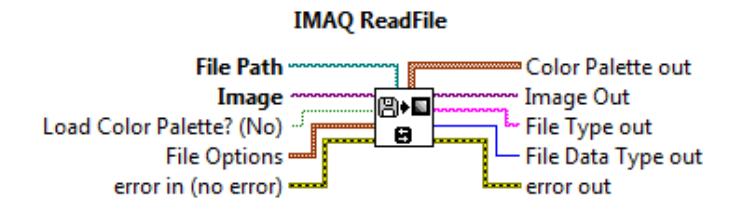

**Fig. 3.** Función IMAQ Readfile

La imagen leída se la comprime a formato JPEG y se le define la calidad o resolución para convertirla a string mediante la función IMAQ Flatten Image to String.

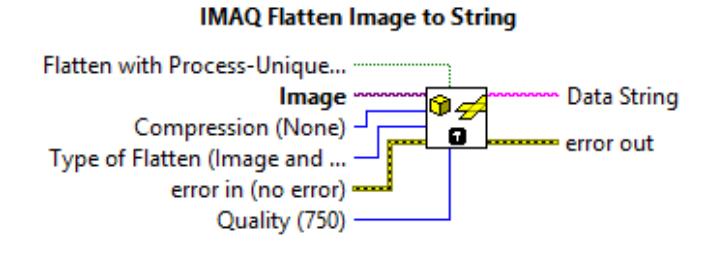

**Fig. 4.** Función IMAQ Flattern Image to String

El string se lo convierte en bits para de esta manera en los bloques posteriores modular la información.

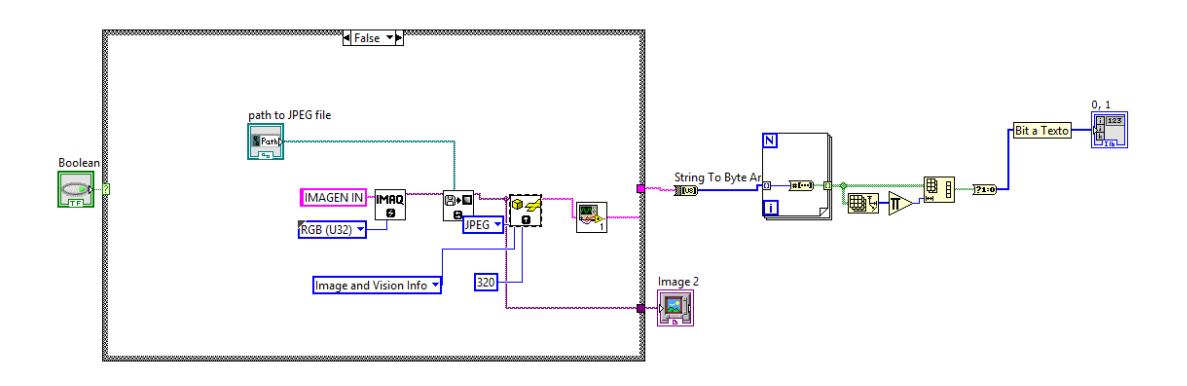

**Fig. 5.** Proceso de transmisión de imagen

En la recepción se realiza el proceso inverso, se recibe los bits se los convierte a string, una vez obtenida la cadena de caracteres se convierte a imagen mediante la función Unflatten From String, a esta función se le indica el formato tipo imagen mediante la función mostrada en la Fig. 2

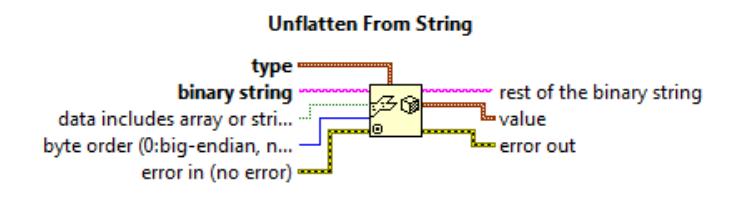

**Fig. 6.** Unflatten From String

Una vez reconstruida la imagen se la muestra en un indicador.

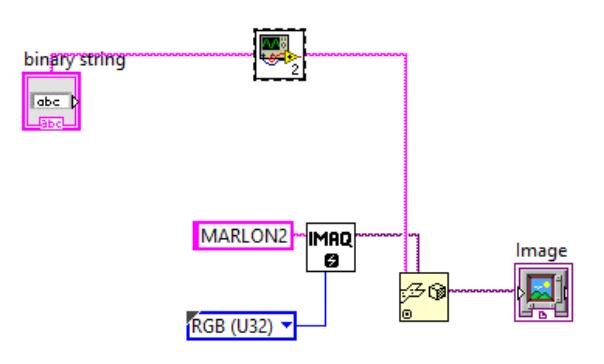

**Fig. 7.** Proceso de recepción de imagen

### **MODULACIÓN DIGITAL**

Se conoce como modulación al proceso mediante el cual una señal portadora modifica alguna de sus características tales como frecuencia, amplitud y fase.

El sistema transmisor trabaja con modulación por desplazamiento de fase o PSK (Phase Shift Key) que son modulaciones digitales en donde la información digital es mapeada dentro de símbolos complejos según los bits de entrada.

#### **QPSK (QUADRATURE PHASE-SHIFT KEYING)**

QPSK o cuadratura de fase se refiere a un tipo de modulación digital en la cual se envían dos bits por símbolo, en su diagrama de constelación tenemos cuatro fases representadas por cuatro puntos equidistantes del eje coordenado, esto al momento de codificar minimiza el error ya que solo difieren en 1 bit entre sí.

En nuestra implementación el receptor nos muestra un diagrama de constelación en la Fig. 8.

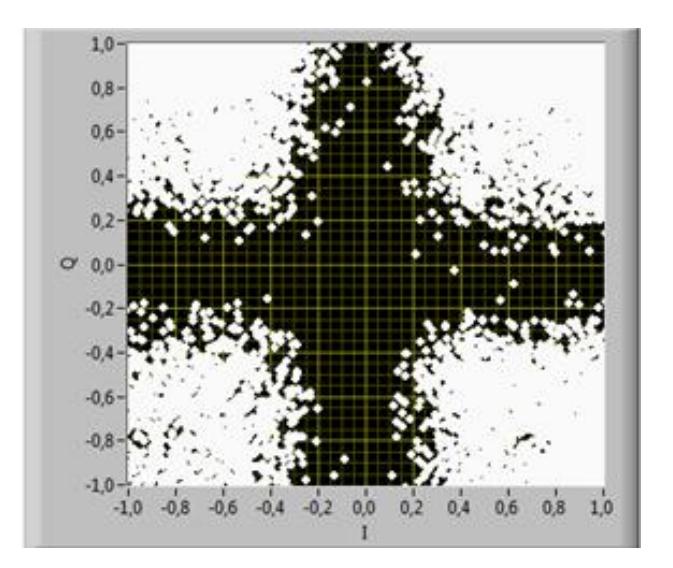

**Fig. 8.** Constelación de Modulación QPSK

### <span id="page-17-0"></span>**π/4 QPSK (QUADRATURE PHASE-SHIFT KEYING)**

 $\frac{\pi}{4}$  QPSK es una modulación QPSK que tiene dos constelaciones idénticas solo que desfasadas 45 grados o  $^{\pi/4}$  radianes, la ventaja es que al no pasar por el origen el rango de las fluctuaciones es muy bajo, es muy utilizada en las redes móviles cuando se aplica la técnica TDMA.

En la Fig. 9 podemos observar el diagrama de constelación al transmitir información a través de un canal inalámbrico.

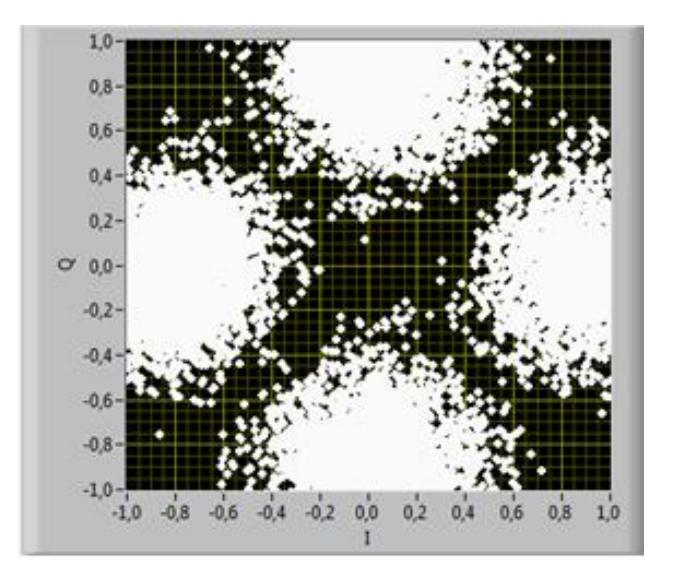

**Fig. 9.** Constelación de Modulación π/4 QPSK

#### <span id="page-18-0"></span>**CANALES INALAMBRICOS**

Los medios o canales de propagación es el ambiente por el cual nuestro mensaje deberá atravesar para llegar a nuestro receptor.

#### **CANALES MULTIPASOS**

La propagación multipaso hace referencia a la combinación de señales provenientes de reflexiones, dispersiones y difracciones producidas por edificios, árboles u personas (ambientes exteriores y outdoors) y por paredes u objetos dentro de una oficina o casa (ambientes interiores o indoors), en la antena del receptor.

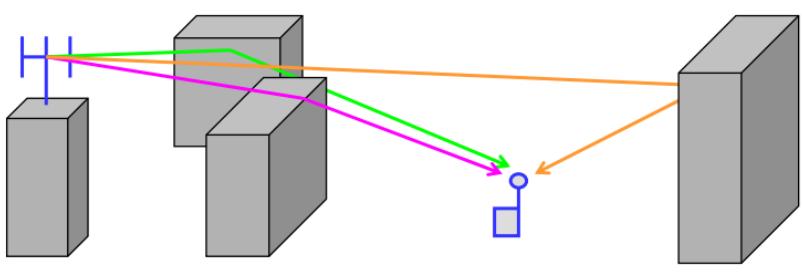

**Fig. 10.** Ambiente de propagación outdoor. [2]

#### <span id="page-19-0"></span>**CANALES MULTIPASOS IMPLEMENTADOS**

La utilidad de poder emular estos medios de propagación es la facilidad con que nos permite generar perturbaciones e imperfecciones a las señales trasmitidas, como si fueran afectados por un medio real facilitando el estudio y análisis de funcionamiento de nuestro sistema ante los mismos.

Los canales emulados indoor y outdoor son los mostrados en las tablas 1 y 2 respectivamente.

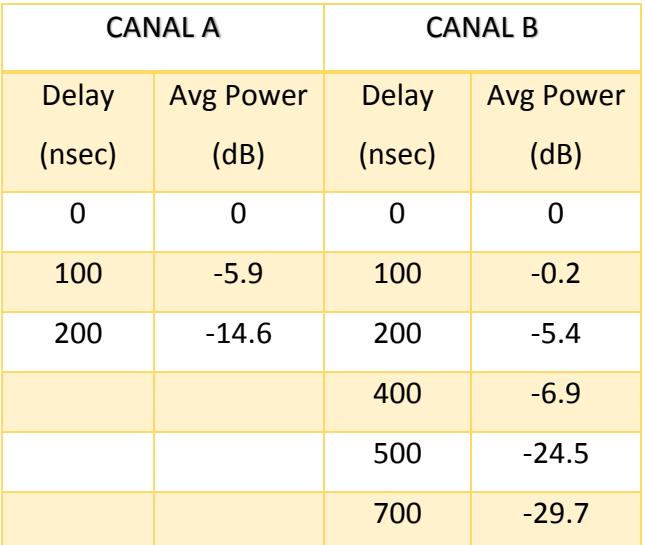

| <b>CANAL A</b> |                  | <b>CANAL B</b> |                  |
|----------------|------------------|----------------|------------------|
| <b>Delay</b>   | <b>Avg Power</b> | <b>Delay</b>   | <b>Avg Power</b> |
| (nsec)         | (dB)             | (nsec)         | (dB)             |
| 0              | 0                | 0              | 0                |
| 0.2            | $-2$             | 0.1            | $-4$             |
| 0.4            | $-10$            | 0.2            | -8               |
| 0.6            | $-20$            | 0.3            | $-12$            |
|                |                  | 0.4            | $-16$            |
|                |                  | 0.5            | $-20$            |

**Tabla 1**. Canales Indoor Comerciales.

**Tabla 2**. Canales Outdoor Areas Rurales.

La respuesta impulso del canal o power delay profile nos muestra el comportamiento del canal, es decir muestra los diversos pasos o trayectos que recorre la señal. En las Fig. 11- 14 se muestra la amplitud y retardo de los canales emulados indoor y outdoor.

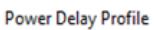

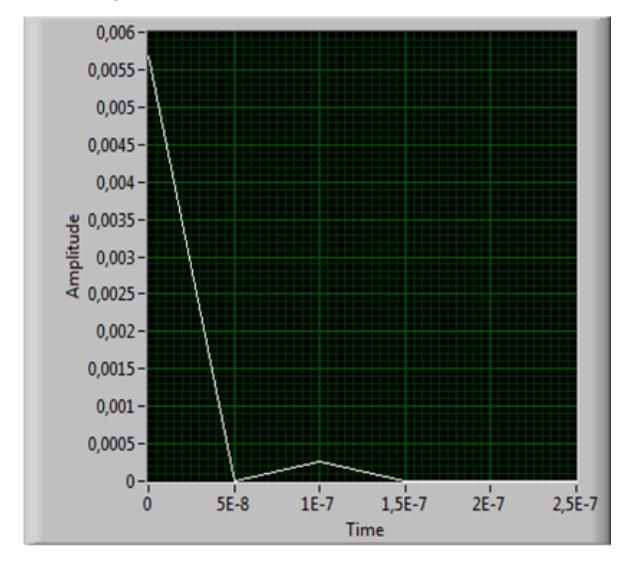

**Fig. 11.** Perfil de potencia de retardos Indoor Comercial A

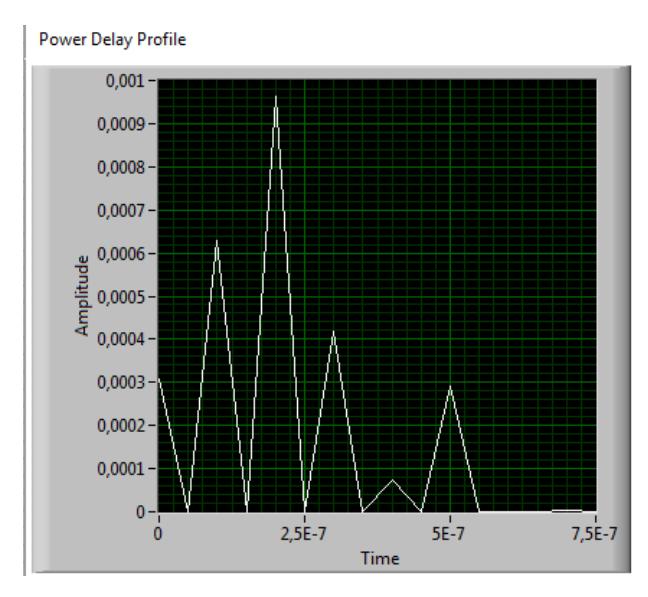

**Fig. 12.** Perfil de potencia de retardos Indoor Comercial B

**Power Delay Profile** 

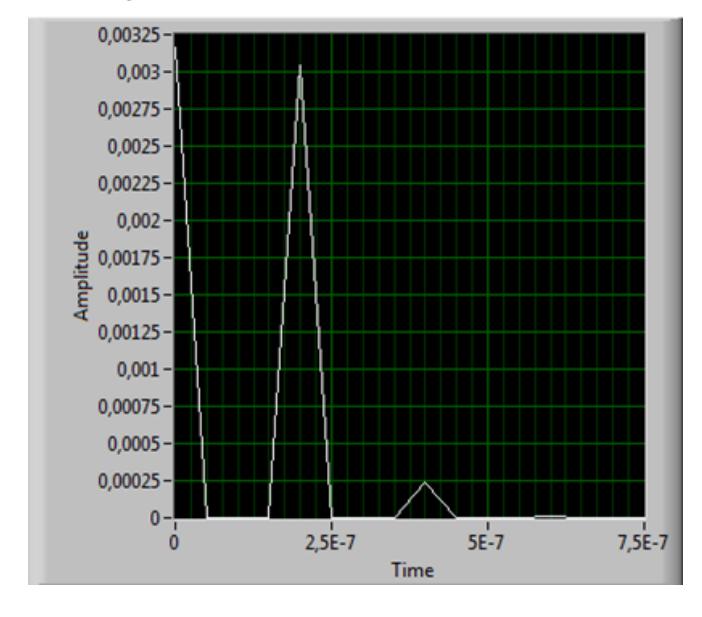

**Fig. 13.** Perfil de potencia de retardos Outdoor Rural A

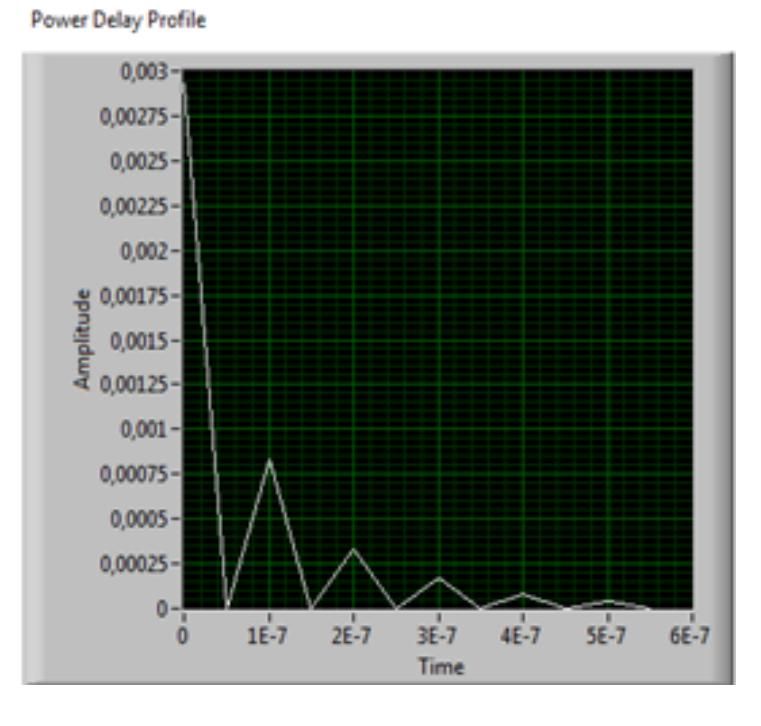

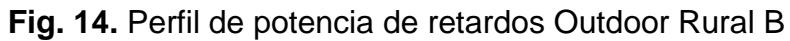

#### **SECUENCIA DE ENTRENAMIENTO**

Las secuencias de entrenamiento son tramas de bits que se usan para sincronización y estimación de canal. Estas secuencias de entrenamiento se caracterizan por tener propiedades de auto correlación y correlación cruzada.

La secuencia es conocida tanto en el trasmisor como en el receptor. Antes de enviar la información al canal la secuencia es insertada al inicio de la trama de los datos modulados.

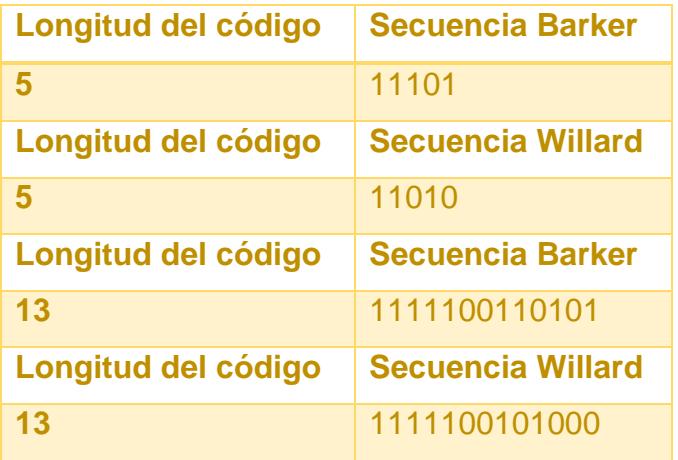

Las secuencias que se ha utilizado son las que se detallan en la Tabla 3.

**Tabla 3**. Códigos Barker y Willard longitude 5 y 13.

#### <span id="page-24-0"></span>**ECUALIZACIÓN**

La ecualización es usada para eliminar los efectos provocados por el canal multipaso y así recuperar la información transmitida sin distorsión.

Consideremos la siguiente expresión:

$$
z(t) = \alpha_0 e^{j\phi_0} x(t - \tau_0) + \alpha_1 e^{j\phi_1} x(t - \tau_1) + v(t)
$$

- *zt* : la señal recibida
- $\alpha$  : atenuación
- $\phi$ : cambio de fase
- $\tau_d$ : retraso de propagación
- *vt* : Ruido Blanco Guassiano Aditivo.

La ecuación consiste en dos tipos de señal (t) retrasadas, atenuadas y cambiadas de fase. Los retrasos  $\tau_0$  y  $\tau_1$  son determinados por el tiempo de propagación de los caminos, que, por lo general, son distintos. Si la diferencia entre  $\frac{\tau_1}{\tau_0}$  y  $\frac{\tau_0}{\tau_1-\tau_0}$ ) no es muy significante (al menos una fracción del tiempo de símbolo T) entonces habrá una interferencia intersimbólica en la señal recibida. Esta interferencia intersimbólica será difícil corregir usando las técnicas de sincronización normales, debido a que existe superposición entre estas señales distintas.

El transmisor realiza la formación de pulsos digital y el proceso de upsampling para poder transmitir una onda. Una secuencia de entrenamiento previamente conocida es insertada en esta señal. En el receptor existe un canal selectivo en frecuencia y ruido blando aditivo Gausiano que se encontrará con la señal banda base. Mientras tanto, el receptor utiliza el filtro de acoplamiento y el proceso de downsampling, seguido de la ecualización y la detección, para hallar una máxima aproximación de los símbolos transmitidos. El ecualizador lineal es calculado utilizando una secuencia de entrenamiento conocida en la señal recibida. Un adelanto en el tiempo es aplicado luego de la ecualización para corregir retrasos.

Es un patrón de bits que poseen buenas propiedades de auto-correlación y correlación cruzada ya pre-establecidas tanto en el transmisor como en el receptor e insertadas al inicio de los datos modulados, con el objetivo de estimar los coeficientes del filtro y del canal, utilizadas para la sincronización de tramas y pueden ser empleadas para otros propósitos en el receptor. Las secuencias de entrenamiento implementas en el análisis del proyecto se detallan a continuación:

#### **Ecualizador Directo**

En general, podría haber muchos caminos de propagación entre el transmisor y el receptor. Una buena generalización de la ecuación es:

$$
z(t) = \int_{\tau} h_e(\tau) x(t-\tau) d\tau + v(t)
$$

Estos pasos de estimación y ecualización se benefician de hacer algunas asunciones acerca del canal de propagación. Es razonable asumir que el canal de propagación es causal y FIR. Es causal porque, naturalmente, el canal de propagación no puede predecir el futuro. Es FIR porque no existen ambientes de reflexión perfecta y la energía de la señal decae como función a la distancia entre el transmisor y el receptor. Esencialmente cada vez que la señal se refleja una parte de la energía pasa a través del reflector y pierde energía.

Adicionalmente como una señal se está propagando, pierde potencia a medida que se dispersa en el ambiente. Los caminos múltiples que son débiles caerán por debajo del umbral de ruido. Asumiendo que el canal de propagación es FIR es común asumir que el canal compuesto  $h(\Box)$ también es FIR, por lo tanto la Ecuación se convierte:

$$
y[n] = \sum_{l=0}^{L} s[m]h[n-l] + v[n]
$$

Los coeficientes desconocidos del canal son  $\{h[\ell]\}\ell=0$   $\Box$  donde  $\Box$  es el orden del filtro.

El objetivo de un ecualizador directo es encontrar un filtro que remueva los efectos del canal. Sea  ${[\n\Box]\} = 0 \Box$  un ecualizador FIR. El ecualizador será aplicado a la señal recibida tal que:

$$
r[n] = \sum_{l=0}^{L_f} f_{nd}[l]h[n-l] \approx \hat{S}[n-n_d]
$$

Donde nd es el retraso del ecualizador y es generalmente un parámetro del diseño. Generalmente permitiendo que nd > 0 mejora el rendimiento. El mejor ecualizador considera varios valores de nd y escoge el mejor.

Esto significa que el ecualizador es encontrado directamente desde la secuencia de entrenamiento observada. Este enfoque es de una manera más robusto al ruido.

#### <span id="page-27-0"></span>**Ecualizador Indirecto**

El Ecualizador indirecto funciona resolviendo 2 problemas, el primero es estimar los coeficientes del canal usando el enfoque de mínimos cuadrados y el segundo es estimar el ecualizador de mínimos cuadrados siendo más costoso pero más preciso.

Para la estimación del canal se utiliza el método LLSE mínimo error cuadrático lineal, considerando que la secuencia de entrenamiento es conocida se tiene la siguiente ecuación.

$$
y[n] = \sum_{l=0}^{L} h[l]s[n-l] + v[n]
$$

Donde s[n] es la secuencia de entrenamiento de longitud Nt, h[l] el canal a estimar. Aplicando ecuaciones lineales se encuentra los coeficientes del canal para minimizar el error cuadrático.

$$
\underbrace{\begin{bmatrix} y[L] \\ y[L+1] \\ \vdots \\ y[N_t-1] \end{bmatrix}}_{\mathbf{y}} = \underbrace{\begin{bmatrix} t[L] & \cdots & t[0] \\ t[L+1] & \ddots & \vdots \\ \vdots & \ddots & \vdots \\ t[N_t-1] & \cdots & t[N_t-1-L] \end{bmatrix}}_{\mathbf{T}} \underbrace{\begin{bmatrix} a[0] \\ a[1] \\ \vdots \\ a[L] \end{bmatrix}}_{\mathbf{a}},
$$
\nFig. 15

Donde T es la matriz de la secuencia de entrenamiento y a serían los coeficientes del canal estimado.

Una vez estimado los coeficientes del canal encontramos un filtro f[l]

$$
\sum_{l=0}^{L_f} f[l]\hat{h}[n-l] \approx \delta[n-n_d]
$$

Se aproxima la ecuación a ecuaciones lineales con se muestra en la ecuación Fig. 16.

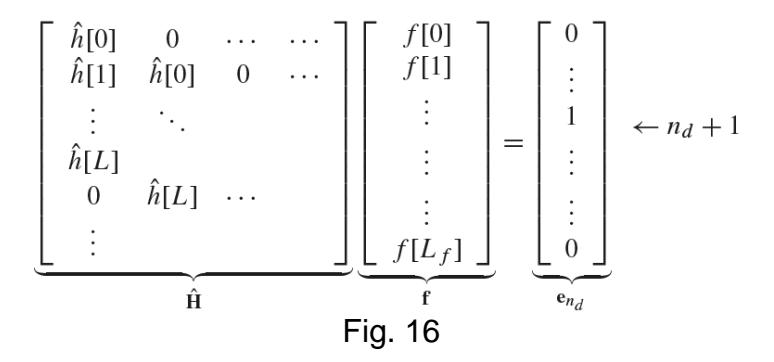

H es una matriz conocida como Toeplitz por lo que la solución de los mínimos cuadrados lineales será:

$$
\hat{f}_{nd} = \left(\hat{H} \ast \hat{H}\right)^{-1} \hat{H} \ast e_{n_d}
$$

# **2. ANÁLISIS Y RESULTADOS**

<span id="page-30-0"></span>Para las respectivas validaciones de nuestro sistema se procedió a realizar las pruebas que se detallan a continuación:

#### <span id="page-30-1"></span>**Distorsión de imagen debido al canal y al ruido**

Se transmitió una imagen a través de los diferentes canales mostrados en las Tablas 1 y 2 se varió de tal manera que se obtuvo distorsión en la imagen recibida, esta distorsión se observa ya que se produce un incremento del BER y dispersión en la constelación recibida, como se puede apreciar en las Fig. 17 - 19.

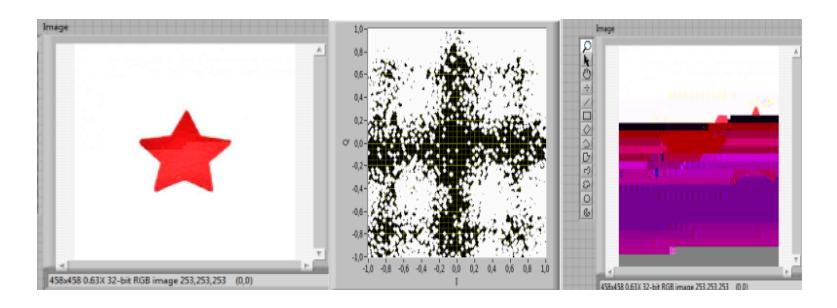

**Fig. 17.** Transmisión y recepción de imagen canal indoor A

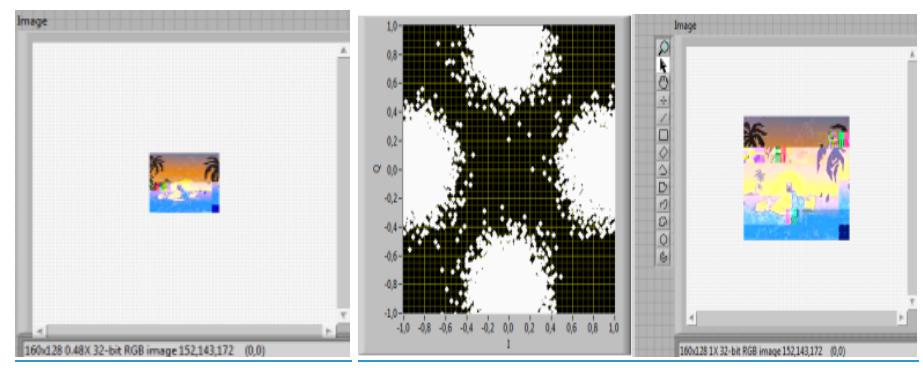

**Fig. 18.** Transmisión y recepción de imagen canal outdoor A

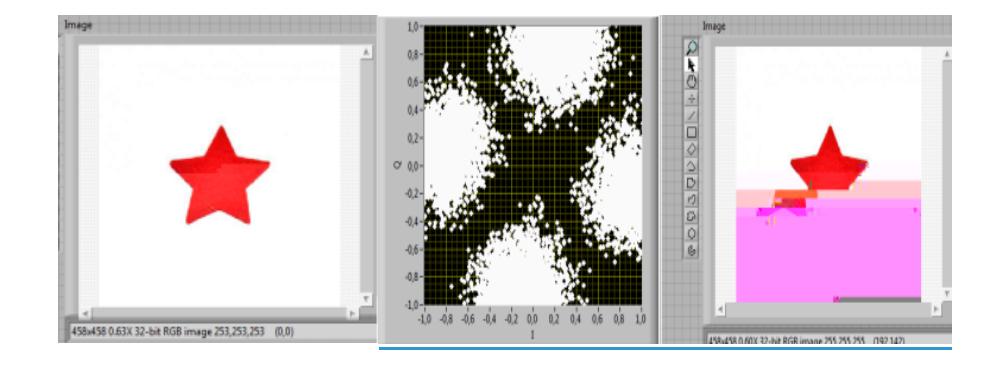

**Fig. 19.** Transmisión y recepción de imagen canal outdoor B

# **Comportamiento de los ecualizadores al variar el tamaño de las secuencias de entrenamiento**

Las siguientes gráficas son una comparativa de las secuencias de entrenamiento WILLARD y BARKER de tamaño 5 y 13 REAL vs. SIMULADO en modulación QPSK y  $^{\pi/4}$ QPSK en ecualizadores DIRECTOS e INDIRECTOS al transmitir una imagen a través de canal Indoor A.

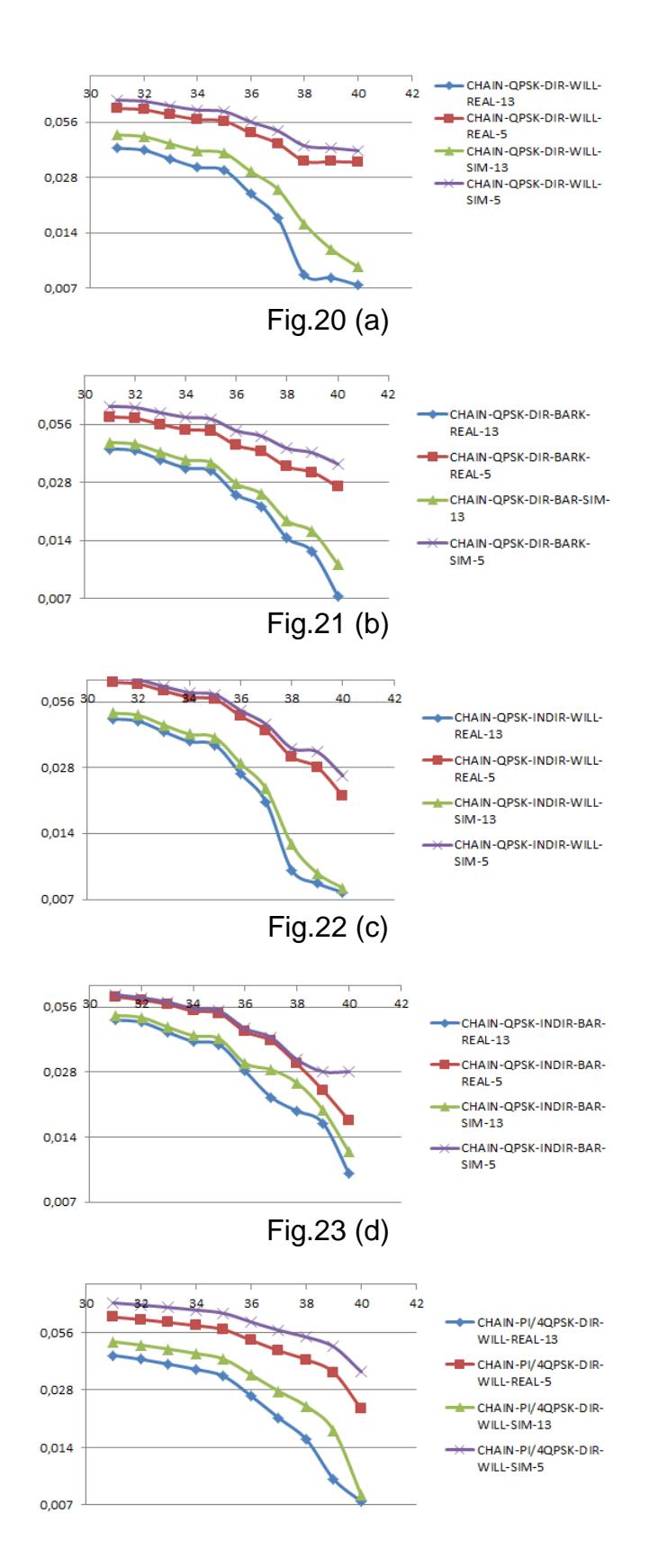

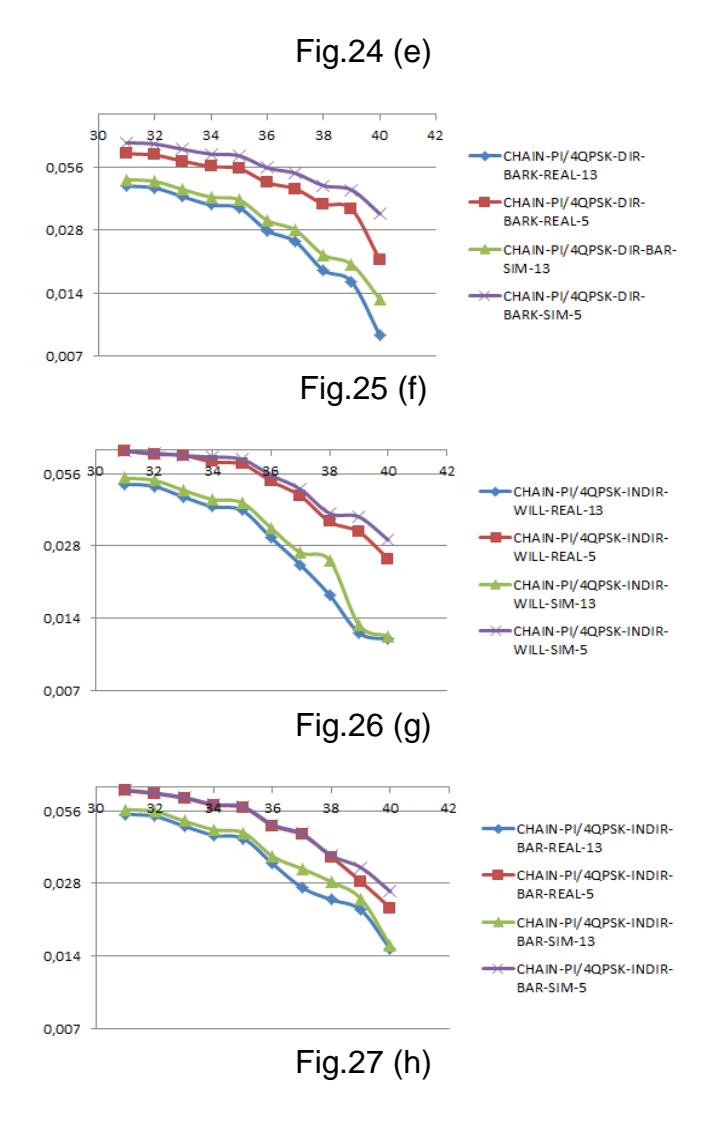

REAL VS. SIMULADO: QPSK-DIRECTO-WILLARD 5/13(a), QPSK-DIRECTO-BARKER 5/13(b) , QPSK-INDIRECTO-WILLARD 5/13(c) , QPSK-INDIRECTO-BARKER 5/13(d),  $\pi/4$ QPSK-DIRECTO-WILLARD 5/13(e),  $\pi/4$  QPSK-DIRECTO-BARKER 5/13(f),  $\pi/4$  QPSK-INDIRECTO-WILLARD 5/13(g),  $\pi/4$  QPSK-INDIRECTO-BARKER 5/13(h)

Las siguientes gráficas son una comparativa de las secuencias de entrenamiento WILLARD y BARKER de tamaño 5 y 13 REAL vs. SIMULADO en modulación QPSK y  $\pi/4\, \text{QPSK}$  en ecualizadores DIRECTOS e INDIRECTOS al transmitir una imagen a través de canal Outdoor A.

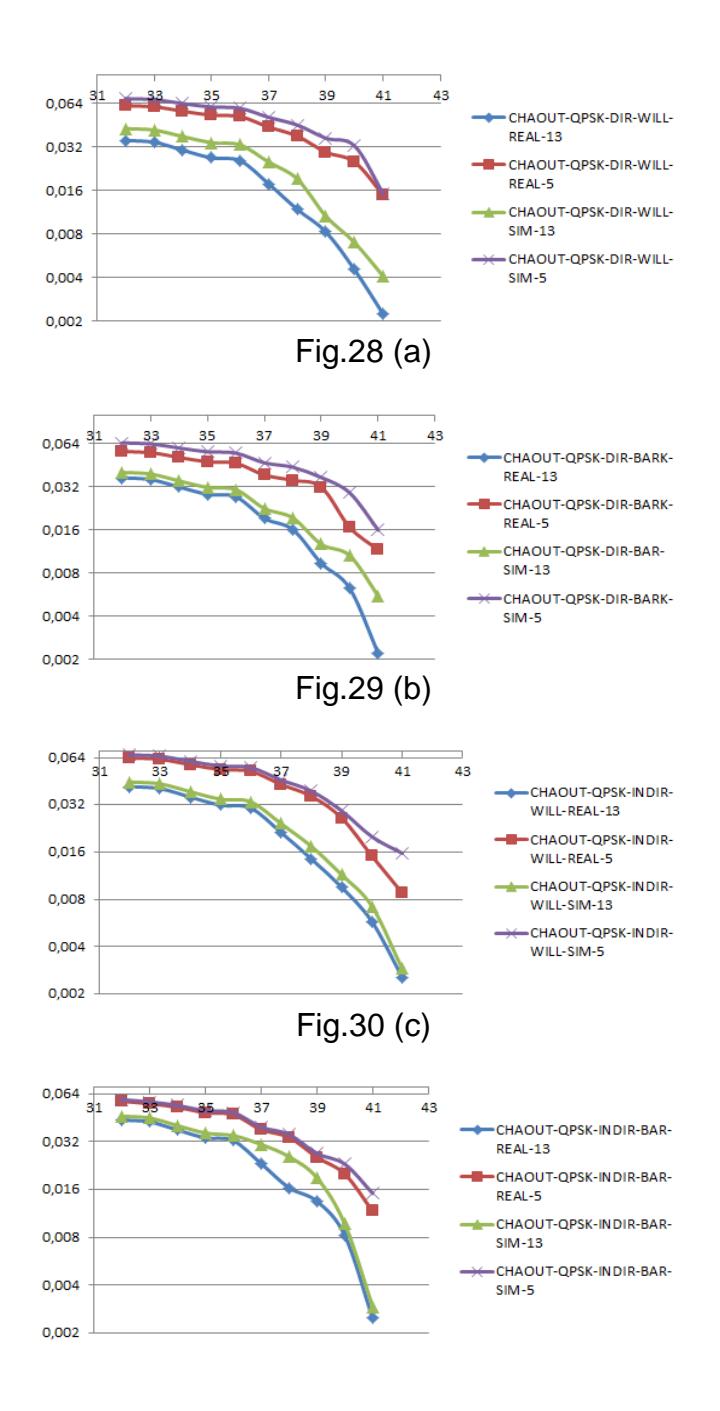

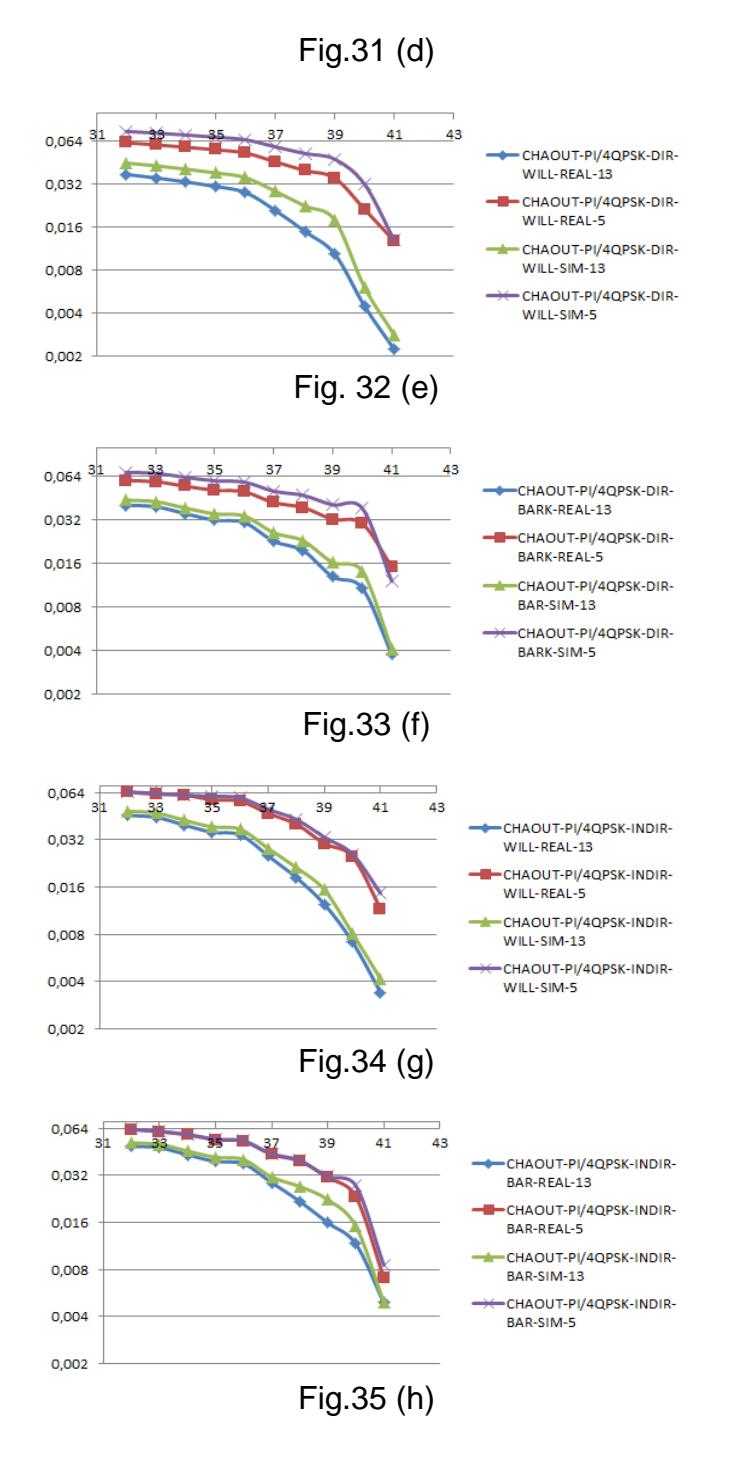

REAL VS. SIMULADO: QPSK-DIRECTO-WILLARD 5/13(a),QPSK-DIRECTO-BARKER 5/13(b), QPSK-INDIRECTO-WILLARD 5/13(c), QPSK-

INDIRECTO-BARKER 5/13(d),  $\pi/4$  QPSK-DIRECTO-WILLARD 5/13(e),  $\pi/4$ QPSK-DIRECTO-BARKER 5/13 (f),  $\pi/4$  QPSK-INDIRECTO-WILLARD 5/13(g),  $\pi/4$ QPSK-INDIRECTO-BARKER 5/13(h).

Las siguientes gráficas son una comparativa de las secuencias de entrenamiento WILLARD y BARKER de tamaño 5 y 13 REAL vs. SIMULADO en modulación QPSK y  $^{\pi/4}$ QPSK en ecualizadores DIRECTOS e INDIRECTOS al transmitir una imagen en un canal Outdoor B.

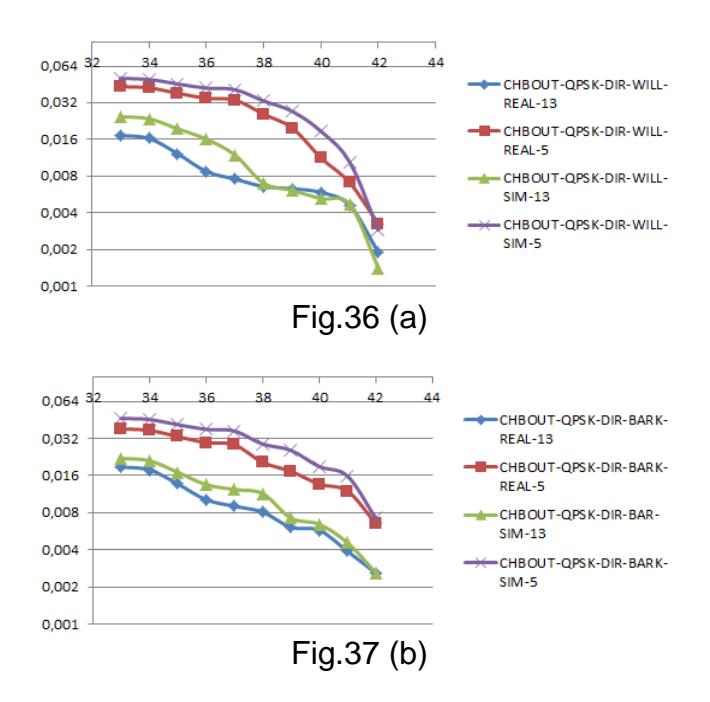

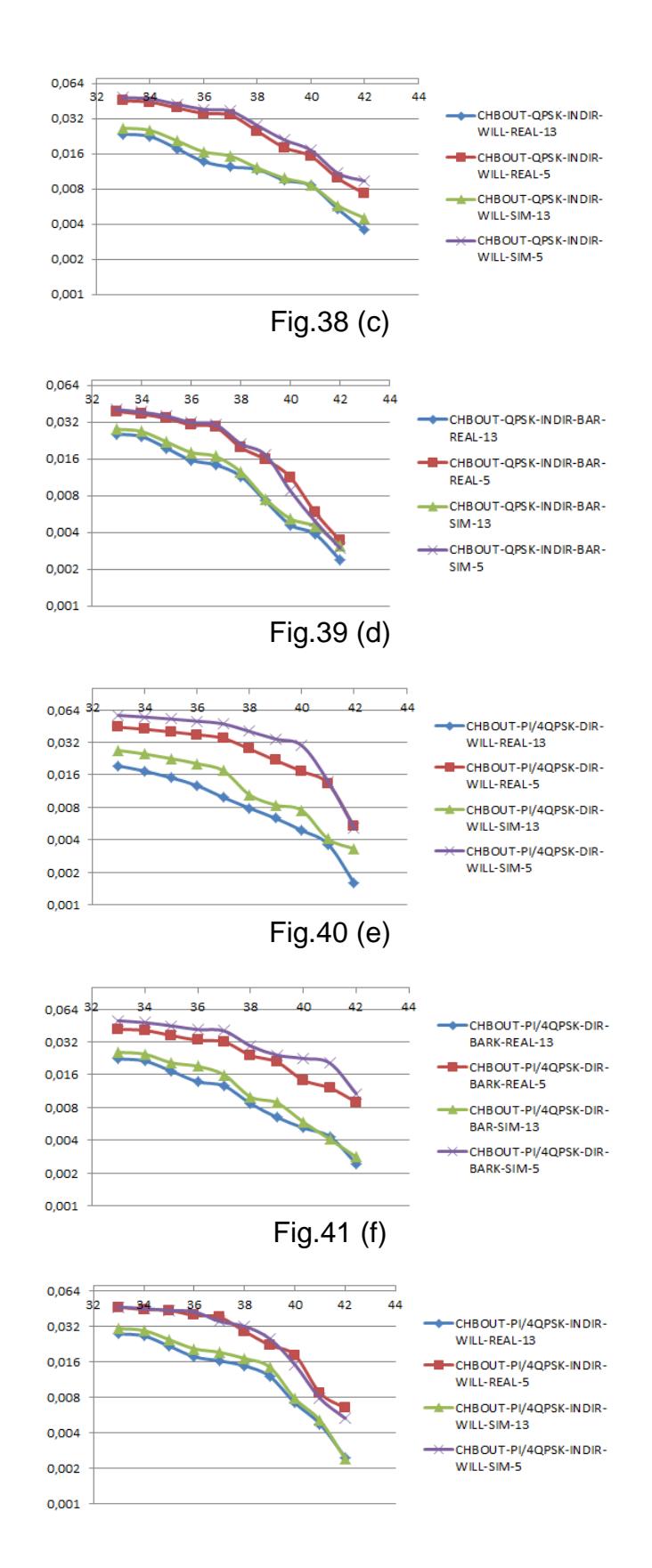

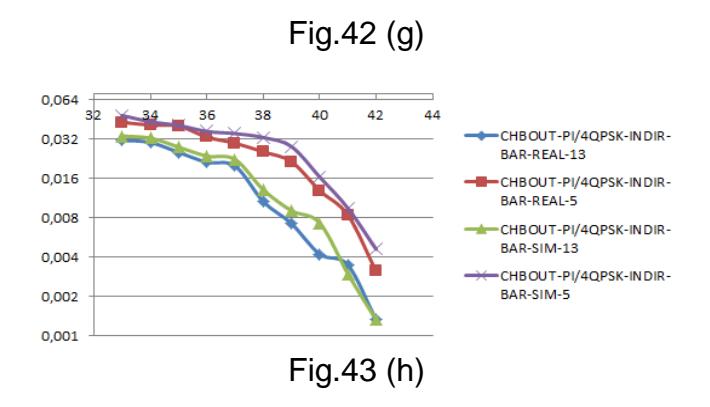

REAL VS. SIMULADO: QPSK-DIRECTO-WILLARD 5/13(a), QPSK-DIRECTO-BARKER 5/13(b), QPSK-INDIRECTO-WILLARD 5/13(c), QPSK-INDIRECTO-BARKER 5/13 (d),  $\pi/4$ QPSK-DIRECTO-WILLARD 5/13(e),  $\pi/4$ QPSK-DIRECTO-BARKER 5/13(f),  $\pi/4$  QPSK-INDIRECTO-WILLARD 5/13(g),  $\pi/4$ QPSK-INDIRECTO-BARKER 5/13(h).

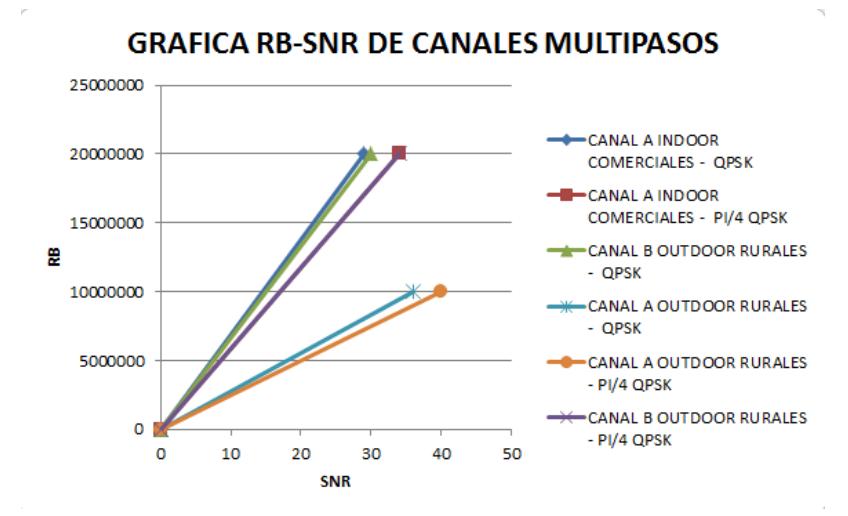

**Fig.44:**  $\pi/4$ QPSK-INDIRECTO-BARKER 5/13 REAL VS. SIMULADO

## **CONCLUSIONES**

Con los resultados expuestos en este trabajo podemos concluir lo siguiente:

- La mejor secuencia de entrenamiento para el sistema es Barker de tamaño 13 con ecualizador directo, esto es congruente con la teoría que dice que mientras más grande la secuencia de entrenamiento mejor funciona el ecualizador. En cuanto al ecualizador directo podemos decir que el no estimar el canal, es la mejor forma de minimizar el error en el tiempo de muestreo.
- La modulación PI/4 QPSK es igual de efectiva que QPSK al transmitir imagen ya que el error es muy similar al de QPSK.

Para potencias de ruidos muy altas (entre -11 y -13) el sistema cae. Puede funcionar con potencias más altas si desactivamos la función de VISION que convierte la imagen, ya que ésta es la que hace caer el sistema cuando la cantidad de errores es muy alta.

 Este sistema funciona bien en el canal A OUTDOOR, pese a que tiene 8 pasos de canal ISI. El canal INDOOR A es el mejor para nuestro sistema, ya que funciona con potencias bastantes altas, antes que la imagen se degrade.

# **BIBLIOGRAFÍA**

- <span id="page-40-0"></span>[1] Robert w. Heat Jr. Ph.D., PE. "Digital Communications: Physical Layer Lab using the NI USRP Platform", National Technology and Science Press.
- [2] [http://ocw.upm.es/teoria-de-la-senal-y-comunicaciones-](http://ocw.upm.es/teoria-de-la-senal-y-comunicaciones-1/comunicaciones-moviles/contenidos/capitulo-3.-propagacion-en-comunicaciones-moviles-1)[1/comunicaciones-moviles/contenidos/capitulo-3.-propagacion-en](http://ocw.upm.es/teoria-de-la-senal-y-comunicaciones-1/comunicaciones-moviles/contenidos/capitulo-3.-propagacion-en-comunicaciones-moviles-1)[comunicaciones-moviles-1,](http://ocw.upm.es/teoria-de-la-senal-y-comunicaciones-1/comunicaciones-moviles/contenidos/capitulo-3.-propagacion-en-comunicaciones-moviles-1) pag 56.
- [3] Carlos Vélez, Mathew Kortum, "Diseño, simulación de esquemas de estimación del canal y ecualización de un sistema de comunicación de una sola portadora" Tesina de seminario previa para la obtención de título de ingeniero en Electrónica y telecomunicaciones, Escuela Superior Politécnica del litoral. (2013).
- [4] David Valarezo, "ANÁLISIS COMPARATIVO DE ECUALIZADORES LINEALES EN UN SISTEMA DE COMUNICACIÓN INALÁMBRICO DE TRANSMISIÓN DE AUDIO DE UNA SOLA PORTADORA" Tesina de seminario previa para la obtención de título de magister en telecomunicaciones, Escuela Superior Politécnica del litoral. (2016).

# **ANEXOS**

## **ANEXO1**

### <span id="page-41-0"></span>DIAGRAMA DE BLOQUE EN LABVIEW DE LA CAPTURA DE IMAGEN

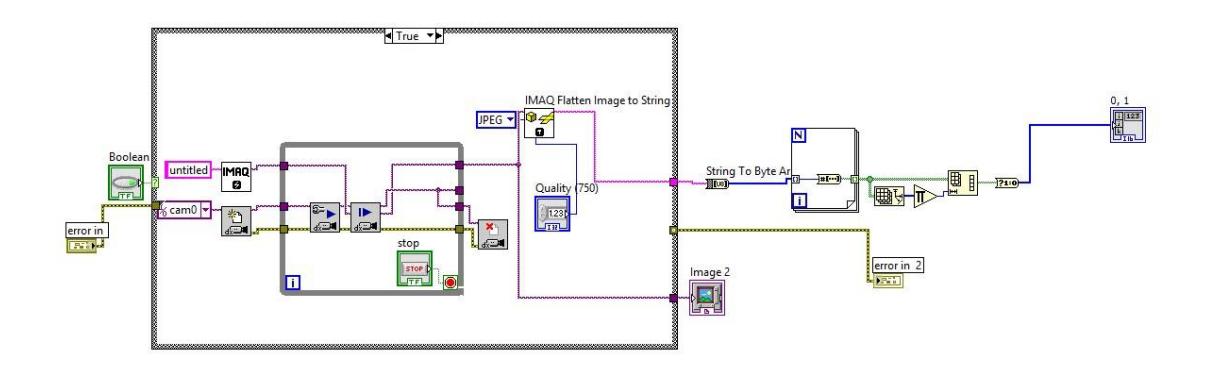

## **ANEXO 2**

# DIAGRAMA DE BLOQUE EN LABVIEW DEL MODULADOR Y **DEMODULADOR QPSK**

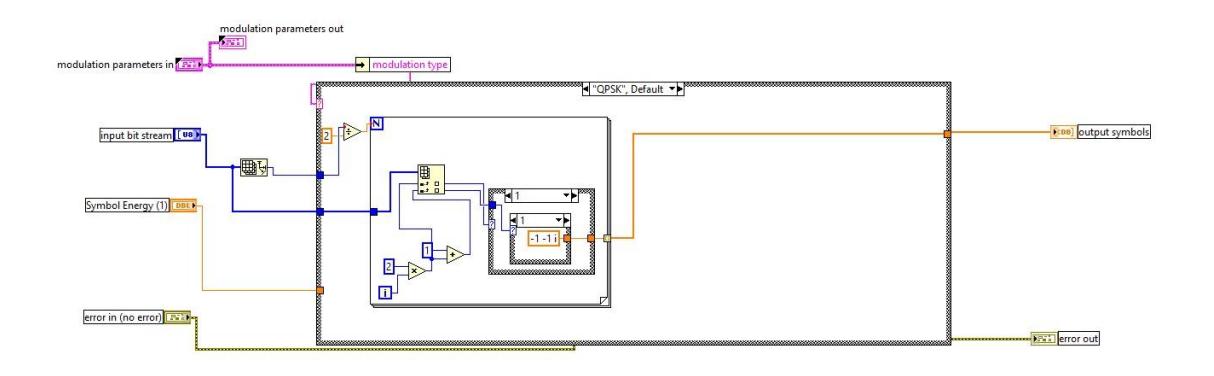

![](_page_42_Figure_3.jpeg)

#### **ANEXO3**

# DIAGRAMA DE BLOQUE EN LABVIEW DEL MODULADOR Y **DEMODULADOR π/4 QPSK**

![](_page_43_Figure_2.jpeg)

![](_page_44_Figure_0.jpeg)

### **DIAGRAMA DE BLOQUE EN LABVIEW DEL ECUALIZADOR DIRECTO**

![](_page_44_Figure_2.jpeg)

![](_page_44_Figure_3.jpeg)

**DIAGRAMA DE BLOQUE EN LABVIEW DEL ECUALIZADOR INDIRECTO**

![](_page_44_Figure_5.jpeg)

#### **ANEXO 6**

### DIAGRAMA DE BLOQUE EN LABVIEW DE LA MATRIX TOEPLITZ

![](_page_45_Figure_2.jpeg)

![](_page_45_Picture_3.jpeg)

#### **ANEXO 7**

### DIAGRAMA DE BLOQUE EN LABVIEW DEL MMSE

![](_page_46_Figure_2.jpeg)